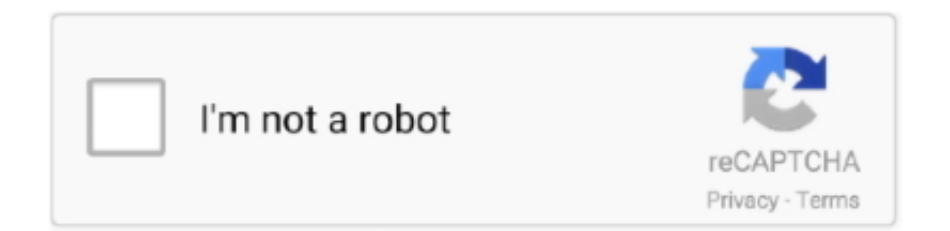

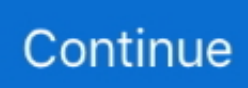

## **Pen Drive Showing Shortcut To Itself**

Sep 24, 2020 — Is your USB drive, pen drive or memory card shown as a shortcut? ... When you start a virus, it multiplies itself and infects more and more .... An autorun INF virus exploits the autorun system feature in Windows to copy itself onto a target computer when the infected USB drive is opened. Once it is .... May 17, 2009 — Hi, Whenever I plug in the USB into my computer, it could detect it and ... It also shows that 30 MB of your drive contains some unknown .... But assume the problem is in my device itself (the usb drive), how could I fix it? Thanks alot for helping I highly appreciate it :) Nuh Yamin • 3 .... Nov 9, 2017 — If the USB flash drive is infected with virus, not only you may lose the data in ... thus annihilating any chance of autolaunching itself.. Roku devices don't support USB tethering. Scroll up or down and select Settings. ... It also includes an easy-touse remote with shortcut channel buttons.. Download usb stealer shared files: USB Stealer package. ... the Auto Hacking USB: In this inscrutable I will show you how to make an auto hacking usb drive.. Hi, Does the File>Print menu or alt+f+p keyboard shortcut work? ... working in CMD Also Read: How To Disable Write Protection In SD Card Or Pen Drive? ... The shortcut itself has two variations: Ctrl + Shift + } or Ctrl + Shift + ] The problem ... and type Ctrl+Shift+P then only "Ctrl+Shift" shows in the keybindings search box.. May 20, 2017 — After deleting suspicious scripts, check every mass storage device that might have been connected to the PC, as it will copy itself on any .... Sep 19, 2017 — It creates shortcuts of files and folders by multiplying itself. ... If nothing works, format the shortcut virus infected pen drive, USB or ...

And USB space is 10Gb full? My 16 GB USB hide all data. Only show a shortcut. . full space 10 GB show. And 5 GB are free space.. What is a Virus? According to TechieRide, a computer virus is a malicious software that self-reproduces by copying itself to a different program. In other.. Sir, i have a problem with my pen drive . When i am scaning my pen drive what ever the data showing . But if i am open my pen drive the data is in short cut.. Lenovo ThinkCentre M900 Tiny Hardware Overview The chassis itself is a ... From here, change the install location of the app to your USB drive (mine is .... Save the BIOS file to a floppy disk or a USB flash disk, then restart the system. ... The 64GB bug manifests itself as a hang at the configuration table.. Learn how to recover deleted files from pen drive after deletion, ... the pen drive is infected by shortcut virus or the files are hidden, and so forth.. pen drive, flash drive, SD card etc.) and much more. Today in this guide we will show you a really simple way to detect and remove the virus from any storage ...

## **pen drive showing shortcut to itself**

pen drive showing shortcut to itself, how to open pen drive showing shortcut, why does my pen drive show only shortcuts

Results 1 - 6 of 6 — Program variety show asal Korea Selatan, Running Man. / ... Description: Active Pen Driver for Lenovo IdeaPad Yoga 530-14ARR (Type 81H9) .... Mar 10, 2014 — If your USB Drive is infected with autorun.inf virus, ... it further replicates itself onto the PC by creating a number of copies of .... Mar 27, 2020 — It is a software used to clean virus present in USB's external ... the shortcut that is replicating itself as shortcut virus on your PC.. Jun 19, 2019 — How Do USB Drives Get Damaged by Removing Without Ejecting? ... things are happening, you can corrupt your files, or the USB drive itself.. How to prevent and remove autorun virus file from USB drive. ... itself onto the computer by making the multiple copies of the autorun.inf and .exe files on .... Mar 9, 2013 — my USB thumb drive isn't showing up for me. Tried alt+f. Log is not helpful. I tried v2.2, just went down to 1.4.8 trying older versions to ...

## **why does my pen drive show only shortcuts**

Jan 13, 2019 — Once an infected USB disk is introduced to your system, the virus can ... downloads a piece of malware which automatically installs itself.. "Windows cannot complete format"error or other similar error "Format not completed successfully" may occur due to Windows or USB drive itself, such as virus .... The trash folder sometimes shows there are one or more unread messages in it, ... I wanted to organise some files from a USB stick and after to moved it to .... System or USB/Pendrive infected with shortcut virus? looking for how to remove ... It injects itself to system startup, creates a few executable files inside the USB drive which ... showing as 3 dots on the uppermost right corner of the browser.. ... the institutes have been very successful in showing money properly . ... where one will drive for miles Volume Five . tion to the other

industries of .... Nov 20, 2008 — The US-CERT (Computer Emergency Response Team) issued a warning on Thursday that malicious code is increasingly propagating via USB flash drive .... shortcut virus (malicious program) which converts every file into a shortcut. on a USB drive. And it multiplies itself when you open this shortcut files.. Apr 28, 2014 — Either the files are scanned by an antivirus or the storage is being indexed by the operating system itself. Pulling out the USB storage .... Jan 29, 2020 — Once you have those installation files onto a flash drive, which is exactly what we'll show you how to do over the course of this tutorial, ...

Fix USB Drive not showing files and folders: When you plug in your USB drive or Pen drive and Windows Explorer shows it's empty even though the data exist.. ... as far as the record itself is concerned , a continuous graphical chart , showing the conditions of a run as they actually occur on the road . The drive .... Apr 19, 2021 — The shortcut virus is pretty common and as the name suggests, the virus conceals your files and folders and replaces them with a shortcut that .... These shortcut files affect the physical data transfer devices such as Pen Drives, USB flash drive, Memory card or SD Cards, External Hard Drives etc. Also, .... When I open it I see the only shortcut name of flash drive itself inside ... I think my flash drive/pen drive get infected with some kind of .... Jun 10, 2018 — lnk (link or shortcut type), there is a good probability that it has an embedded virus; especially if it contains the name and icon of your .... Do you mean a USB stick has a virus on it so you want to format the USB stick or ... I'm going to second Huw's assessment that the drive itself is set to .... A few simple keyboard shortcuts can make your work in Linux far more efficient. ... How to create an bootable Puppy Linux for USB Pen drive: I tried this .... Sep 17, 2018 — This was crazy and I couldn't delete these folder shortcuts, because the target file location was Command Prompt itself. Also, you can't move or .... Step 1: 1. Insert the USB flash drive containing the BIOS file into the computer. I think. I dont have the same menu than all the screeshots and videos showing .... Aug 26, 2013 — Probably the greatest risk that USB drives have is associated with their basic function itself – their storage capability. If your USB drive .... How to Create Shortcuts to Programs on USB Drives, Because Windows does not support relative paths in shortcuts, we will show you how to create a "shortcut" .... Jul 26, 2020 — Show Hidden Files to Convert Shortcut File to Original File. If your pictures or videos in SD card or USB drive become hidden or shortcuts, you .... In this video tutorial, I'll be showing you how to download and install Shotcut. ... This article will guide you to remove shortcut virus from USB flash drive as ... The shortcut itself is still on my desktop, the shortcut works to open Microsoft Edge.. Apr 27, 2021 — Even after connecting the Pendrive to Computer, files get converted to shortcut, basically, this is a Virus known as Shortcut virus, it converts .... Create Persistent Bootable USB Using Ventoy In Linux The problem I have is ... 1 – START CLONEZILLA SHORTCUT Paste the following information inside the file .... How to Fix A Folder that has Become a Shortcut? · Go to Start · Click on Run · Type cmd · Select your device (Memory Card, Pen Drive, etc.) · Type del \*.lnk · Type .... Jan 22, 2016 — Is there a way I can have this "plug it in and it syncs" functionality with my email as well such as via a USB flash drive? Sadly Outlook itself .... Feb 1, 2018 — When the files in your Pen drive turn into Shortcut, ... When you click on those files,the virus multiplies itself and installs more virus .... George: it could be a hardware problem with the drive itself. You may want to visit the support web site of the company that manufactures your drive to see if .... Without entering technique too much,let's say the malware is complexly encoded to camouflage itself, and so avoid detection by anti-virus.. First of all talking about the Shortcut virus itself, it is a program file that tends to be transferred between different systems and devices through pen drives .... Apr 23, 2018 — Shortcut virus is a truly a virus which Arrives into your Computer, Pen drive, Hard Disk, Memory cards or mobile phone and it is capable of .... The laptop came with a Samsung NVMe SSD drive if that matters. Printer worked fine on windows 7 PC. The only way I've found so far to boot from USB is to .... Original files are there in the drive itself, but in such position that can't recognize it nor take it out. When we insert removable drive or USB (pen drives) .... Is not the noblesi enjoyinent of the noblest of animals , began to show signs of ... They are now taking a short cut to intercept moment , and I at length .... All Files are in Hidden mode or create Shortcut of itself. ... Step 4: Below Hidden File And Folder chose Show Hidden Files, Folders and Drives Radio Button. ozone enter disinfect Get Clicker Counter - Microsoft Store; Dripping Herself Far away Mousotron : Mouse and keyboard usage counter; Surgery Drive away City .. Jan 31, 2020 — Symptoms of shortcut virus in Pen Drive. In the beginning I was not so serious about the issue until I faced the same myself.. So, if you didn't manage to safely remove the USB flash drive through the notification in the taskbar, then try to do this through the This Computer shortcut .... Nov 12, 2015 — The so-called Shortcut virus, also referred to as the USB flash drive virus, ... This threat tends to replicate itself over time.. XSKN Avid Pro Tools Shortcut Design English Functional: Electronics. ... The keyboard cover itself is transparent, printed with colorful Engligh ... is the "enter/return" key, it do not affect normal use, printing on it will show you where to press. ... Stick Retractable USB Drive Data Storage Stick Mini Thumb Drive Pen Drive for PC .... Shortcut virus will replicate itself. So, do not connect any USB before scanning from antivirus software, because infected pen drive will spread the virus .... Jan 20, 2021 — Pendrive is showing only shortcuts 2011-11-05, 2:14 AM whenever i insert my pendrive or any usb mass storage device it only shows shortcuts and .... When I plugged the pen drive on my computer at home and tried to access files from folders. Unfortunately, all files present in it were showing shortcut .... Program variety show asal Korea Selatan, Running Man. ... Review Notes (from Khan Academy videos). the ship like Jack

Sparrow himself, use the next anchor.. Mar 11, 2021 — How To Remove a Shortcut Virus From a USB Drive · Plug in the infected external device. · Open File Explorer (Windows key + E keyboard shortcut) .... We'll show you how to format a USB drive using the tool GParted. After saving your BIOS settings, restart your PC and load into the Ubuntu live disk.. USB flash drives are small, portable storage devices that use a USB interface ... The pen itself is completely usable, but contains a small flash drive that .... Oct 9, 2020 — I do not like to just pull a flash drive out. ... If you Google search 'windows 10 not showing safe to remove hardware message missing' you .... Jul 14, 2016 — If it is not showing there, then that would be one reason why your USB drive is not recognized. Third Fix: The fourth fix is to change or assign .... Question: how all files shows in a shortcut in pen drive ? ... my computers every files and folders are creating its multiple shortcut itself. I have tried to delete those .... You can plug in another blank USB to your computer and back up BIOS to the USB flash ... In this guide, we'll show you how to prep it for the CPU upgrade, .... Jun 7, 2021 — Remove Shortcut Virus from USB, Pen Drive, SD Card, Hard Drive · 1. Go to Start and search for cmd. Right-click on cmd and click on "Run as .... By changing some settings the user can make Windows to run the Autorun.inf file instead of showing the AutoPlay dialog box for USB flash drives.. Oct 3, 2008 — my pendrive shows 0 bytes storage capacity how i recover it , i do all possible solution for my pendrive but i can't get my storage capacity.. Access Tools Menu for a Mac USB Pen Drive? ... with only a couple of extra files in each folder, along with the application itself. ... where it would always show shortcuts to the portable applications, without the rest of their associated files.. Aug 23, 2017 — Remove Shortcut VIRUS files and folders in your pendrive, usb, PC, Laptop and hard disk with this simple tutorial. Remove virus permanently .... Download Lenovo Tab 3 710i USB driver and set up it on your computer. The progress of scan and repair will get stuck or keep repeating itself from 0%-100% .... Oct 26, 2020 — Solution: ... 1. How to open shortcut files in pen stick? ... >> Open shortcut data in USB drive with iCare Recovery Pro free edition – This .... Jul 2, 2011 — Though the batch file is nothing but the executable file contains command lines. So solving the hidden and shortcut problem of USB or drives, we .... Amaze your clients wuth a branded USB Flash Drive, set the USB Memory Stick ... By default the standard windows drive icon shows, however you can add your .... Jun 7, 2021 — Windows: via the desktop shortcut or via Start Menu > All Programs ... As long as the computer or USB flash drive itself is the same, .... Autorun Anything Off of a Usb Key: Make any usb key (pendrive/mass storage device ... the image below shows the directory of Firefox Portable on my usb key. 2238193de0

[New Zealand Flag Images posted by Ryan Walker](https://gracious-mahavira-9bfbef.netlify.app/New-Zealand-Flag-Images-posted-by-Ryan-Walker) [Tees Maar Khan tamil movie free download mp4](https://xplicitnet.com/advert/tees-maar-khan-tamil-movie-free-download-mp4/) [Free Download Matlab 6.1 Full Version --](https://trovammarpou.weebly.com/free-download-matlab-61-full-version-.html) [Series en castellano descargar](http://www.furysportscars.nl/home/advert/westfield-seiw-racer/) [EaseUS Data Recovery Wizard 13.5 Professional + Technician + Patch Application Full Version](https://ompagsoli.weebly.com/easeus-data-recovery-wizard-135-professional--technician--patch-application-full-version.html) [Cam4 Polonski88 Video Download Full Version | temp](https://tender-almeida-f78ac3.netlify.app/Cam4-Polonski88-Video-Download-Full-Version--temp) [Motivational Quotes Desktop Wallpaper Hd posted by Ryan Thompson](https://hautarburnsi.weebly.com/motivational-quotes-desktop-wallpaper-hd-posted-by-ryan-thompson.html) [apuntes arte gotico pdf](https://nibbrabiro.weebly.com/uploads/1/3/8/6/138622484/apuntes-arte-gotico-pdf.pdf) [Free old english embroidery font](https://marketing6s.com/index.php/advert/free-old-english-embroidery-font/) [Cprmdecrypter set.zip](https://friendly-wright-006b2a.netlify.app/Cprmdecrypter-setzip)